# دستورالعمل پيشنهادي نحوه تدوين پاياننامه مقاطع تحصيلات تكميلي دانشگاه فردوسي مشهد

#### مقدمه

اين دستورالعمل به منظور بهبود كيفيت و يكسانسازي تهيه و تدوين پايان نامهها در مقاطع تحصـيلات تكميلـي و بـراي فراهم آوردن امكان استفاده بهتر از اين انتشارات علمي تهيه شده است. اجراي اين دسـتورالعمل بـراي كليـه دانشـجويان الزامي است.

محتوي پاياننامه هر پاياننامه از بخش هاي ذيل تشكيل شده است: **1 –** مشخصات جلد صحافي مطابق نمونة پيوست به شرح زير: - سطر اول، آرم دانشگاه فردوسي، وسط چين - سطر دوم، نام دانشكده (فونت 14)، وسط چين - سطر سوم، نام گروه آموزشي، (فونت 12) وسط چين - سطر چهارم، خالي - سطر پايان پنجم، پاياننامه كارشناسي ارشد يا دكتري (فونت 16)، وسط چين - سطر ششم و هفتم، خالي - سطر هشتم، عنوان ( فونت 20)، به صورت وسط چين، عنوان حداكثر حاوي 20 واژه شامل حروف ربط و اضافه باشد. - دو سطر فاصله - نام و نام خانوادگي دانشجو (فونت 14)، وسط چين - سطر ماقبل آخر شامل ماه و سال (فونت 14 )، وسط چين توجه: فونت مورد استفاده روي جلد يكي از فونتهاي زير باشد :

 - زر، نازنين، لوتوس يا ميترا - بديهي است استفاده از فونتهاي فانتزي مجاز نيست

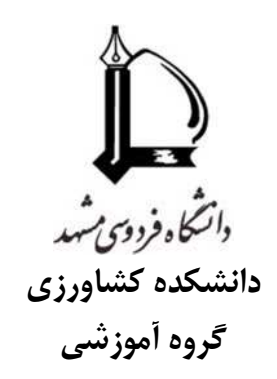

پاياننامه دكتري/كارشناسي ارشد

# مدلسازي نوسانات مكاني و زماني عملكرد چغندرقند در استان خراسان

سهيل پارسا

اسفند 1386

**2** - عطف جلد (مطابق شكل پيوست) - خلاصه عنوان پايان نامه با بزرگترين فونت ممكن - نام و نام خانوادگي (فونت 14 ) - سال (فونت 14 )

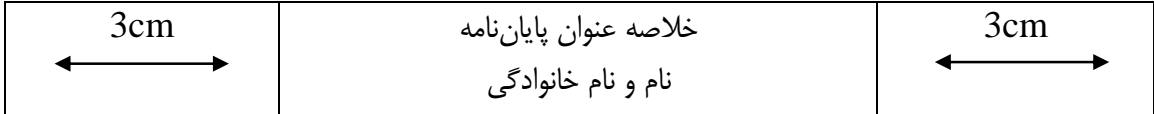

**3** - صفحه عنوان داخل جلد مشخصات صفحه عنوان مطابق نمونه پيوست به شرح زير است: - سطر اول، آرم دانشگاه فردوسي، وسط چين - سطر دوم و سوم خالي - سطر چهارم «پايان نامه كارشناسي ارشد» (فونت 16)، وسط چين - عنوان (فونت 20)، وسط چين - سه سطر فاصله - نام و نام خانوادگي (فونت 14)، وسط چين - دو سطر فاصله - استاد (استادان) راهنما (فونت 14)، وسط چين - نام استاد راهنما - استاد (استادان) مشاور (فونت 14)، وسط چين - نام استاد مشاور - سطر ماقبل آخر ماه و سال (فونت 14)، وسط چين

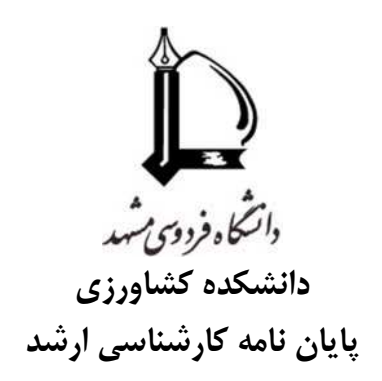

# بررسي نحوه تدوين پايان نامه دانشجويان تحصيلات تكميلي در دانشكده كشاورزي دانشگاه فردوسي مشهد

حسين حسيني

استادان راهنما دكتر مهدي مهدي پور

استادان مشاور دكتر علي عليزاده

مهر 1386

- اسكن صورتجلسه دفاع (داراي نمره و امضاي اساتيد) در اين قسمت قرار گيرد

#### **5** - صفحه تعهد نامه

صفحة تعهد نامه به صورت زير تهيه شده، به امضاء دانشجو مي رسد:

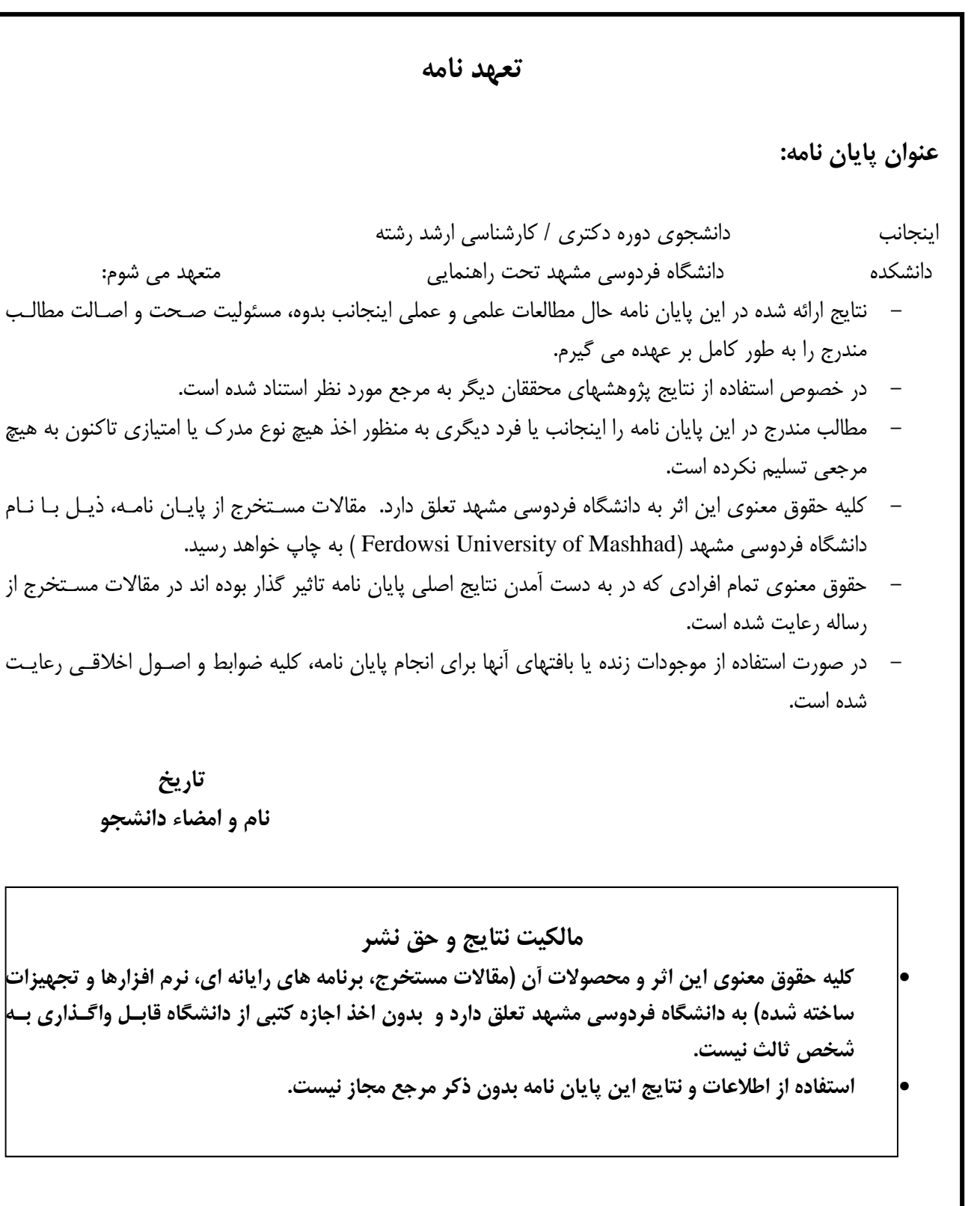

**6** - صفحة چكيده فارسي - كلمة «چكيده» (فونت 16)، وسط راست چين - چكيده در قالب يك پاراگراف واحد در حداكثر يك صفحه (فونت 14) و با مشخصات زير تهيه مي شود: - فاصله خطوط 1/5 واحد - حاشيه ها در بالا، پايين و لبه بيروني 2/5 سانتي متر - حاشيه مربوط به لبة عطف 3 سانتي متر - كليد واژه ها با يك سطر فاصله از متن با مشخصات زير آورده مي شوند: - كلمه «كليد واژه ها» به صورت توپر: - چيدمان واژه ها به صورت الفبايي - تعداد واژه ها حداكثر 7 واژه - واژه ها ترجيحا با واژه هاي عنوان متفاوت باشند.

**7** - صفحة سپاسگزاري درج اين صفحه در پايان نامه اختياري است اما در صورت درج، حداكثر يك صفحه با همان مشخصات فونت و حاشيه صفحه چكيده باشد.

> توجه: از اين صفحه به بعد كليه مطالب پايان نامه به صورت دورو (پشت و رو) تايپ شود.

> > **8** - فهرست مطالب فهرست مطالب همراه با شماره عنوان و زير عنوانها به صورت زير نوشته شوند.

فصل بخش زيربخش زير زيربخش 2 - 4 - 2 - 3 يعني فصل سوم، بخش دوم، زير بخش چهارم و زير زير بخش دوم - شماره تا حداكثر چهار سطح يا زير بخش - حد فاصل بين شماره فهرست و شماره صفحه با نقطه چين كم رنگ پر شود - عنوان اصلي فصل ها به صورت توپر (بولد) باشد

9 - فهرست اشكال (اجباري) - شروع فهرست اشكال از صفحة جديد و شامل موارد زير باشد: - شماره شكل، عنوان، صفحه

10 - فهرست جداول (اجباري)  $-10$ شروع فهرست جداول از صفحه جديد و شامل موارد زير باشد: شماره جدول، عنوان، صفحه

**11** - فهرست علائم و اختصارات (اجباري) - بلافاصله در صفحه پس از فهرست جداول آورده شود - چيدمان الفبايي داشته باشد. اول يوناني بعد لاتين - علامت، معادل كامل انگليسي و معادل فارسي در سه ستون مجزا آورده شوند. توجه: - اين قسمت پايان نامه به صورت الفبايي و پس از آن به صورت رقمي (عددي) شماره گذاري شود. - از اين نقطه (شروع اولين فصل) شماره گذاري به صورت رقمي (عددي) صورت گيرد.

**12** - پيكربندي متن پايان نامه هر پايان نامه از بخشهاي مختلف به شرح زير تشكيل مي گردد: -1 مقدمه شامل اهميت موضوع و اهداف عمده تحقيق -2 بررسي منابع شامل مروري بر سوابق مطالعاتي و پژوهشي به صورت سليس و روان به گونه اي كه ضمن بيان كارهاي انجام شده، خواننده را متوجه اهميت انجام تحقيق سازد. -3 مواد و روش ها (برحسب مورد) -4 نتايج و بحث شامل نتايج انجام آزمايشهاي مختلف و توجيه و تفسير نتايجي كه احتمالا به ظاهر تناقضهايي در آنها مشاهده مي شود. -5 نتيجه گيري و پيشنهادات شامل نتيجه نهايي و كلي انجام تحقيق و ارائه پيشنهادهايي براي حل مسئله مورد بحث پايان نامه و احيانا رهنمودهايي در راستاي تحقيقات بيشتر در آن زمينه. 6 - منابع

**13** - مشخصات فصل ها و متن الف) شروع هر فصل از صفحه رو يا چپ باشد. ب) تمامي صفحات شمارش مي شوند ولي از تايپ شماره صفحه در صفحات اول هر فصل و كليه صفحات سفيد (خالي) پرهيز گردد (يعني شماره صفحه در آنها ظاهر نخواهد شد). ج) شروع مطالب در صفحة اول هر فصل، از يك سوم از بالاي صفحه خواهد بود. ضمنا شماره و عنوان هر فصل در اين صفحه ظاهر خواهد شد.

 - پيكر بندي صفحات پايان نامه - حاشيه ها - بالا، پايين و لبة بيروني صفحه هر كدام 2/5 سانتي متر و لبه عطف 3 سانتي متر فاصله - استفاده از سرصفحه (Header (و كادر در صفحات مجاز نيست - شماره صفحات در وسط و پايين صفحه بدون پرانتز ظاهر شود - فاصله خطوط 1/5 سانتي متر در تمام متن پايان نامه رعايت شود - نوع و اندازه فونت - يكي از فونتهاي زر، نازنين، لوتوس يا ميترا با اندازة 14 معمولي براي متن استفاده شود - عناوين داخل متن با فونت 14 توپر (بولد) همراه با شماره عنوان - اولين سطر هر پاراگراف يك سانتي متر تورفتگي داشته باشد - رعايت دستورالعمل هاي آيين نگارش زبان فارسي الزامي است - براي تايپ كلماتي مانند مي شود، مي رود و غيره از دستور space+shift+ctrl استفاده شود تا به صورت يك واژة واحد در متن ظاهر شوند.

#### 15 - فرمولها و معادلات رياضي $-15$

در تمام پايان نامه به صورت يكنواخت با استفاده از MS Word Equation نوشته شوند = - شماره گذاري معادلات از راست به چپ و در ابتداي سطري كه معادله قرار داد به صورت شماره فصل و شماره معادله، به 3 5 عنوان مثال، (3–5) يعني فصل سوم معادلة شماره

#### **16** - واحدها

كليه واحدها در سيستم SI باشند. در صورت لزوم، ذكر معادل آنها در سيستم هاي ديگر داخل [] بلامانع است.

### **17** - مشخصات عنوان شكلها

 - محل قرار گيري در زير شكل از منتهي عليه سمت راست شكل با فونت متن به اندازة 2 واحد كوچكتر - لغت شكل و شماره شكل به صورت توپر: شكل: شماره شكل - شماره شكل شامل شماره فصل – شماره شكل - يك سطر فاصله بين متن اصلي و متن زيرنويس شكل

**18** - مشخصات عنوان جداول - محل قرارگيري در بالاي جدول: بقيه موارد مشابه مشخصات عنوان و زير نويس شكلها

توجه: - شرح اشكال و جداول بايد توصيفي گويا و كامل از محتويات آنها علاوه بر شرح موجود در متن باشد. - شرح علائم و اختصارات در صورت وجود در زيرنويس شكل يا جدول ضروري است.

## **19** - مشخصات جداول - جداول حتما در نرم افزار Word MS تهيه شوند - تعداد ارقام اعشاري كميتهاي مشابه يكسان باشد - در جدول از رسم خطوط عمودي اجتناب شود - ستون اول راست چين و عناوين ستونها وسط چين - ديگر مشخصات جدول مشابه نمونة پيوست

**20** - نحوه ارجاع به منابع در داخل متن با استفاده از سبك استنادي متناسب با رشته كه در انتهاي شيوه نامه براي هر دانشكده آمده است ارجاع درون متني تهيه شود.

#### **21** - پيوست ها

توصيه مي شود از آوردن پيوست در پايان نامه خودداري شود. در صورت نياز به پيوست رعايت نكات زير ضروري است : در صورت لزوم داراي شماره رقمي باشد - - نحوه ارجاع به پيوست ها در داخل متن به صورت پيوست و شماره مربوطه، مانند (پيوست 3 ) - پيوست شامل مواردي مي گردد كه به وضوح بيشتر موضوع مورد بحث كمك كند، مانند كدهاي برنامه نويسي، جداول آماري و هواشناسي، داده هاي مورد استفاده، چگونگي استخراج معادلات و داده هاي طيفي و غيره - يك صفحة جداگانه در آغاز پيوست ها با عنوان «پيوستها، با فونت و اندازه عناوين فصول اين بخش را از ساير بخشها جدا نمايد. (در اين قسمت نيز دانشجو صرفا وارد كننده اطللاعات باشد قالب از قبل مشخص شود)

#### **Abstract** - **23**

شامل برگردان روان و گويايي از چكيده فارسي با فونت Roman new Time در حداكثر يك صفحه به صورت يك پاراگراف خواهد بود.

**24 –** صفحه عنوان انگليسي مشابه صفحه عنوان فارسي به صورت نمونه مندرج در صفحه بعد

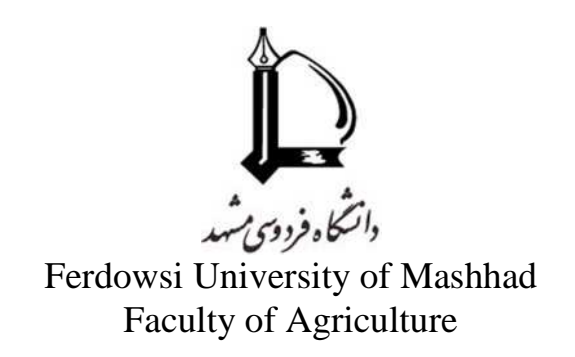

MSc Thesis (Ph.D Thesis)

# **Thesis Format for Postgraduate students, School of Agriculture, Ferdowsi University of Mashhad**

**Hossein Ahmadi** 

**Supervisor(s)**  Prof. Ahmad Tehrani

**Advisor(s)**  Dr. Javad Bayati

**November 2007** 

**25 –** رنگ جلد پايان نامه **:** معماري، مهندسي و علوم تربيتي: سورمه اي . ادبيات و علوم: زرشكي . كشاورزي، منابع طبيعي و دامپزشكي: سبز. الهيات و علوم اداري: قهوهاي . علوم رياضي و تربيت بدني: خاكستري

# روشهاي استنادهي

استناددهي به روش **APA** (براي دانشجويان دانشكدههاي علوم تربيتي، علوم اداري و اقتصاد، ادبيات و علوم انساني ، الهيـات و كشاورزي )

از دانشجوی محترم درخواست میشود برای ماخذنویسی پایاننامه خود از روش APA` استفاده نماید. در اینجا تنها به موارد عمده اين شيوهنامه اشاره ميشود و براي جزئيات بيشتر نويسندگان محترم ميتوانند به سايت مورد نظر مراجعه نمايند. توجه داشته باشيد نظام كتابنامهنويسي فارسي دقيقاً از شيوه كتابنامهنويسي انگليسي (لاتين) تبعيت ميكند، منتها در كتابنامهنويسي فارسي بجاي حرف اول اسم كوچك نويسندگان اسم كوچك كامل نوشته ميشود.

> **1** - روش ارجاعدهي در داخل متن در اين شيوه، پس از نقل مطلب در متن نوشته، مشخصات كوتاهي از مĤخذ در داخل كمانك ميآيد. الگوي كلي: (نام خانوادگي پديدآور، سال، شماره صفحه)  $(21, 21)$  مثال: (فرهنگي، 1373، ص

توجه داشته باشيد مشخصات كامل هر منبعي كه در داخل متن بدان اشاره شده بايد در كتابنامه بصورت الفبايي آورده شود.

**2** - روش ارجاعدهي در فهرست منابع دقت داشته باشيد عنوان هر منبع به صورت ايتاليك تايپ ميگردد. استناد به مقاله الگوي كلي: نام خانوادگي، نام. (سال). عنوان مقاله. عنوان مجله، دوره (شماره)، صفحه آغـاز مقاله - صفحه پايان مقاله

مثال:

سامانيان، مصيب. (1378). تحليل رفتار اطلاع يابي پزشكان مسجد سليمان. *فصلنامه كتاب،* 2(38)، 100-99

### **Rutherford, B. J. (2006). Reading disability and hemispheric interaction on a lexical decision task.** *Brain and Cognition,* **60, 55-63**.

استناد به پايانiامه $\pm$ 

<sup>1-</sup> American Psychological Association

الگوي كلي: نام خانوادگي پژوهشگر، نام. (سال). عنوان پاياننامه. مقطع تحصيلي. دانشگاه، دانشكده، گروه تحصيلي.

مثال:

− ذوقدار مقدم، رضا. (1381). نقش نماهاي گفتمان و كاركرد آنها در زبان فارسي معاصر. پاياننامه دكتري. دانشگاه اصفهان، دانشكده ادبيات و علوم انساني، گروه ادبيات فارسي.

Hall, E.M. (2007). *Posttraumatic stress symptoms in parents of children with injuries*. Doctoral dissertation. Boston University, Boston, MA.

استناد به كتاب الگوي كلي: نام خانوادگي، نام. (سال). عنوان. محل نشر: ناشر. مثال: دلاور، علي. (1392). مباني پژوهش در علوم رفتاري. تهران: جامعهشناسان.

Chessick, R. D. (2007). *The future of psychoanalysis*. New York, NY: state University of New York press.

استناد به وبسايت الگوي كلي: نام خانوادگي نويسنده، نام. (سال). عنوان نوشته يا مطلب اينترنتي [نوع نوشته]. بازيابي شده در تاريخ (روز ماه سال)، از آدرس اينترنتي ..... مثال: – قاسمي، علي<سين. (1392). *سواد اطلاعــاتي در جهـان [نوشــته وبـلاگ].* بازيــابي شــده در 13 آبــان 1392، از http://iraninfolit.persianblog.ir/post/8/

 - وبسايت دانشگاه علامه طباطبايي، (1392). ثبتنام طرح ضيافت انديشه ويژه اعضاي هيئت علمي دانشگاه [اخبار]. http://atu.ac.ir/fa/news/1/bodyViwe /837 از ،1392 آذر 15 در شده بازيابي

Deam, J. (2008, May 7). *When the self emerges: Is that me in the mirror? [Weblog comment].* Retrieved 2013, Dec. 15, from http://www.spring.org.uk/the1 sttransport.

استناددهي به روش **ACM** (براي دانشجويان دانشكده رياضي)

مقاله كنفرانس يا همايش

نام خانوادگي، نام. عنوان. عنوان كنفرانس يا همايش به صورت ايتاليك، (مكان كنفرانس، سـال)، ناشر، صفحات.

مثال:

مقدس، محمد. يک شبکه عصبي براي حل مسائل بهينه سازي غيرخطي نامحدب. *در ششـمين كنفـرانس بـين المللـي* انجمن تحقيق در عمليات، (تهران، ايران، 1392)، 133-130.

Leclercq, P. and Heylighen, A. 5, 8 Analogies per hour: A designer's view on analogical reasoning. *In 7th International Conference on Artificial Intelligence in Design*, (Cambridge, UK, 2002), Kluwer Academic Publishers, 285-303.

<mark>⊫</mark> پايانiنامه نام خانوادگي، نام. سال انتشار. *عنوان پايانiامه ايتاليک.* مقطع تحصيلي. پايـان نامـه. دانشــكده، دانشگاه، شهر، كشور. مثال: قماشي لنگرودي، عباس. 1383. ح*ل مساله بهينهسازي با استفاده از شـبكههـاي عصـبي تصـوير*. كارشناسـي ارشـد. دانشكده علوم پايه، دانشگاه تربيت معلم سبزوار، سبزوار، ايران.

Sabin, M. 1976. *The use of piecewise shapes for the numerical representation of shape*. Ph.D. dissertation. Computer and Atomization Institute, Hungarian Academy of Science, Budapest, Hungary.

فصل كتاب نام خانوادگي نويسنده فصل، نام. سال. عنوان فصل، در عنوان كتاب ايتاليك، نويسنده كتاب، ناشر، محل نشر.

مثال:

فرهادي، اصغر. .1383 آناليز، در آناليز عددي، اصغر كرايه چيان، رواق مهر، تهران.

Apt, K. 1990. Logic programming, in *Handbook of Theoretical Computer Science*, J. van Leeuwen, ed. Elsevier Science Publishers, Amsterdam.

سايت يا منبع الكترونيكي نام خانوادگي، نام. سال نشر. عنوان. در لينك سايت مربوطه مثال:

- Melnick, S., Raghavan Yang, B., and Garcia-Molina, H. 2001. Building a distributed full-text index for the web. Tech. Rep. SIDL-WP-2000-0140, Stanford Digital Library Project. Computer Systems Laboratory, Stanford University, Stanford, CA. Available at http://www-diglib.stanford.edu/cgibin/get/SIDL-WP-2000-0140.
- Robie, J. 1999. XML query language (XQL). Available at http://metalab.unc.edu/ xql/xql-proposal.xml.
- World Wide Web Consortium. 1999. XML Path language (XPath) version 1.0. Available at http://www.w3.org/TR/xpath.

# روش استناددهي **Harvard** (براي دانشجويان دانشكده علوم پايه )

از دانشجوي محترم درخواست ميشود براي ماخذنويسي پاياننامه خود از روش **Harvard** استفاده نمايد. در اينجا تنها به موارد عمده اين شيوه نامه اشاره ميشود و براي جزئيات بيشتر نويسندگان محترم ميتوانند به سايت مورد نظر مراجعه نمايند.

مقالة مجله

مقاله فارسي

عماد خراساني، نسريندخت. 1368 "نقش كتابخانه در خدمت به توسعه كشاورزي ايران". زيتون. 88. فروردين 1368: . 49 ،19 -18

### مقاله انگليسي

Nicolle, L., 1990. Data protection: laying down the law. *Management Computing*, vol. 13, no. 12, pp. 48-49, 52.

مقالة سمينار

نام خانوادگي نويسنده ، حرف اول نام نويسنده .، سال انتشار . عنوان مقاله. *:In* حروف اول نـام ويرايشـگر مجله. نام خانوادگي، (نوبت چاپ يا ويرايش) ع*نوان، مكان و زمان سمينار (ايتاليك)*، محل نشر: ناشر، شماره صفحه.

حري، عباس. 1366"مصرف و توليد اطلاعات"، در سمينار نقش اطلاعات علمي و فنـي در خـدمت دفـاع مقـدس، *8* و *19*خـرداد ،*1366* مجموعه مقالات و سخنرانيهاي ارائه شده. تهران: وزارت سپاه، معاونت صنايع خودكفـايي، مـديريت تحقيقـات و آمـوزش، مركز اطلاعات علمي و فني.

Silver, K., 1989. Electronic Mail the New Way to Communicate. *In*: D.I. Raitt, ed. *9th International Information Meeting, London 3-5 December 1988*. Oxford: Learned Information, pp. 323-330.

#### <mark>⊫</mark> پايانiنامه

نام خانوادگي نويسنده، نام حرف اول كوچك نويسنده. سال انتشار. *عنوان تز* ( با حروف ايتاليك )، مقطـع پايان نامه، دانشگاه مربوطه .

موسوي، شهرآذر. 1366،"تحليل استنادي مقالات سرگذشتنامه". پايانiامه كارشناسي|رشد كتابداري و اطلاع رسـاني، دانشكده علوم تربيتي، دانشگاه تهران.

Levine, D., 1993. *A Parallel Genetic Algorithm for the Set Partitioning Problem*. Ph.D. thesis, Illinois Institute of Technology.

#### كتاب

نام خانوادگی نویسنده، حروف اول نام نویسنده.، سال انتشار. *عنوان كتاب* (با حروف ايتاليك). شماره جلد، نوبت چاپ. محل نشر : اسم ناشر .

كتاب فارسي: كتاب با يك نويسنده غلامحسينزاده، غلامحسين. ،1379 راهنماي ويرايش. تهران: سازمان مطالعه و تدوين كتب علوم انساني دانشگاههـا (سمت). كتاب با بيش از سه نويسنده (چهار يا بيشتر) فرهودي، ابوالحسن و ديگران. ،1365 بيماريهاي نقص ايمني: تشخيص و درمان. ويرايش،2 تهران: علمي. ترجمه يك اثر ويل، يوجين. ،1365 فن سناريونويسي. ترجمـه پرويـز دوائـي [تهـران ]: وزارت فرهنـگ و ارشـاد اسـلامي، اداره كـل تحقيقات و روابط سينمايي. كتاب انگليسي:

Hemingway, E., 2003. *Better Reading French: a Reader and Guide to Improving your Understanding of Written French.* Chicago: McGraw-Hill.

### كتاب با چهار يا بيش ازچهار نويسنده

Grace, B. et al., 1988. *A History of The World*. Princeton, NJ: Princeton University Press.

در مطالبي كه فقط از يك فصل كتاب ذكر شده باشند نام خانوادگي نويسنده فصل ، نام كوچك نويسنده فصل (مختصر)، سال انتشار . عنوان فصل . كلمه **In** : حرف اول نام كوچك مؤلف كتاب. نام خانوادگي مؤلف كتاب، *عنوان كتاب* (با حروف ايتاليك). شماره جلد، نوبت چاپ . محل نشر : اسم ناشر ، شماره صفحات.

Smith, C., 1980. Problems of Information Studies in History. *In:* S. Stone, ed. *Humanities Information Research.* Sheffield: CRUS, pp. 27-30.

مجلات الكترونيكي

نام خانوادگي نويسنده، حرف اول نام نويسنده . سال انتشار . عنوان مقاله . نام مجله (بـا حـروف ايتاليـك )، **[online [**ش . ماره جلد شماره مجله (داخل پرانتز) ، شماره صفحه. موجود در سـايت: آدرس سـايت. **[**تـاري خ دسترسي**]**

Baldwin, C.M., et al., 2004. Complementary and Alternative Medicine: a Concept Map. *BMC Complementary and Alternative Medicine* [online] vol. 2, no. 4 (13 February 2004). Available from: http://www.biomedcentral.com/content/pdf/1472-6882-4-2.pdf [Accessed 5 May 2004].

پايگاه اينترنتي نام نويسنده يا ويرايشگر، آخرين تاريخ به روزرساني يا كپي رايت، عنوان (ايتاليك)، ناشر. نشاني پايگـاه اينترنتي و تاريخ دسترسي مطابق نمونه زير:

Reserve Bank of Australia, 2007, *Statements on monetary policy,* Reserve Bank of Australia. Available from: http://www.rba.gov.au/ Publications and Research/ Statements on Monetary Policy/index. Html [6 February 2007].

درصورتي كه نام نويسنده و تاريخ مشخص باشد، درداخل متن مشابه كتاب يا مقاله است.ولي درانتھ اي مقالـه بـه يكي از دو شكل زير تنظيم مي شود:

Brown, H 1994, citing computer references, viewed 3 April 1995, http://neal.ctstateu.edu/ history/cite.html.

#### **OR**

Queensland Pineapple Growers Corporation 1998, 'Growing pineapples', Gardened special, viewed 4December 1999, http://www.gardenbed.com/plant/gbd\_p\_apl1.cfm.

 در صورتي كه نام نويسنده مشخص نباشد ولي اسپانسور و تاريخ مشخص باشد در داخل مـتن به شكل زير مي آوريم:

US Department of Agriculture (2001) recommends the observing of the 'five food groups' diet is important for childhood health.

#### **OR**

Adherence to the five food groups (US Department of Agriculture 2001)...

و درانت هاي مقاله به شكل زير تنظيم مي شود:

+ رفرنس دهي به مطالب روي اينترنت

US Department of Agriculture n.d., what's in this booklet for me? Viewed 15 June 1999, http://www.pueblo.gsa.gov/cic\_text/food/foodp yramid/main.htm.

# استناددهي به روش **IEEE** (براي دانشجويان دانشكده هاي مهندسي و معماري)

از دانشجوي محترم درخواست ميشود براي ماخذنويسي پاياننامه خود از روش **IEEE** استفاده نمايد. در اينجا تنها به موارد عمده اين شيوه نامه اشاره ميشود و براي جزئيات بيشتر نويسندگان محترم ميتوانند بـه سـايت مـورد نظـر مراجعـه نمايند.

#### **1** - روش ارجاعدهي در داخل متن

در اين روش منابع مورد استفاده را در متن، با اختصاص دادن يك عدد (شماره) مشخص ميكننـد. ايـن عـدد را داخـل كروشه [ ] و در انتهاي متن مورد استناد استفاده ميكنند.

مثال:... در اين گونه سيستمها هم متغيرهاي زمان–پيوسته و هم متغيرهاي زمان–گسسته به چشم ميخورند، از اين رو سيستمهاي كنترل هيبريد ناميده ميشوند [1] . دقت داشته باشيد تمامي ارجاعات به يك منبع، در كل متن فقط با يك شماره يكسان ارجاع داده ميشود.

#### **2** - روش ارجاعدهي در فهرست منابع

در قسمت منابع ابتدا منابع فارسي و سپس منابع انگليسي معرفي مي شوند.

استناد به مقاله الگوي كلي: نام حرف اول نام. نام خانوادگي نويسنده. **"** عنوان مقالـه **"**. عنـوان مجلـه، شـماره،. صفحات، تاريخ.

#### مثال:

G. Pevere. "Infrared Nation." The international Journal of Infrared Design, Vol. 33, PP. 56-99, Jan. 1979.

استناد به پايان نامه $\pm$ الگوي كلي: حرف اول نام. نام خانوادگي پژوهشگر. **"**عنوان پاياننامه**"**. مقطع تحصيلي، دانشگاه، شهر، سال. مثال:

S. mack. "Desperate Optimism." M.A. thesis, University of Calgary, Canada, 2000.

#### استناد به كتاب

الگوي كلي: حرف اول نام. نام خانوادگي نويسنده. عنوان. محل نشر: ناشر، سال، صفحات. مثال:

W. K. Chen. Liner Networks and Systems. Belmont, CA: Wadsworth, 1993, pp. 123-35.

استناد به وبسايت

الگوي كلي: نام خانوادگي نويسنده، نام. (سال). عنوان نوشته يا مطلـب اينترنتـي [نـوع نوشـته]. بازيابي شده در تاريخ (روز ماه سال)، از آدرس اينترنتي .... مثال:

– قاسمي، علي<سين. (1392). *سواد اطلاعــاتي در جهـان [نوشــته وبـلاگ].* بازيــابي شــده در 13 آبــان 1392، از http://iraninfolit.persianblog.ir/post/8/

 - وبسايت دانشگاه علامه طباطبايي، (1392). ثبتنام طرح ضيافت انديشه ويژه اعضاي هيئت علمي دانشگاه [اخبار]. http://atu.ac.ir/fa/news/1/bodyViwe /837 از 1392 http://atu.ac.ir/fa/news/1/bodyViwe

- Deam, J. (2008, May 7). *When the self emerges: Is that me in the mirror? [Weblog comment].* Retrieved 2013, Dec. 15, from http://www. spring.org.uk/ the1sttransport

*-Psychology Video Blog # 3 [Video file]*. Retrieved 2013, Dec. 15, from http://www.youtube.com/watch?v=1qM90eQi5-M

استناددهي به روش **Vancouver** (براي دانشجويان دانشكده هاي تربيتبدني، دامپزشكي و علوم پايه )

از دانشجوي محترم درخواست ميشود براي ماخذنويسي پاياننامه خود از روش **Vancouver** استفاده نمايد. در اينجا تنها به موارد عمده اين شيوه نامه اشاره مي شود و براي جزئيات بيشتر نويسندگان محترم ميتوانند به سايت مورد نظر مراجعه نمايند.

## .**1** روش ارجاع دهي در داخل متن

 به هر منبع مورد استفاده، عددي اختصاص مي يابد، اين اعداد بعد از نقطه و كاما در آخر هر جمله و داخل پرانتز قرار مي گيرند. هرباركه در متن مجددا مي خواهيد به آن منبع استناد كنيد، بايد همان عدد را درج نماييد.

 وقتي در بخشي از متن به چند منبع (كه شمارههاي آنها، متوالي و پشت سر هم است) استناد كنيد، از خط فاصله -( ) براي توالي اولين عدد و آخرين عدد استفاده كنيد. مثل: (3-8)

 وقتي در بخشي از متن، به چند منبع (كه شماره هاي آنها پشت سرهم نيست) مي خواهيد استناد كنيد، بين هر شماره با شماره بعدي، يك علامت ويرگول و بدون فاصله قرار دهيد. مثل: (8، 7، 6 ، 2 ) يا (10، 7، و 5-2)

### .**2** روش ارجاعدهي در فهرست منابع

 ترتيب نوشتن منابع در فهرست، به ترتيب استفاده يا ظهور آنها در متن و با استفاده از اعداد در داخل پرانتز مشخص مي شود به عبارتي ديگر به هر منبع مورد استفاده يك عدد اختصاص مي يابد.

#### استناد به مقاله:

الگوي كلي مقالات انگليسي: نام خانوادگي نويسنده حرف اول نام كوچك. عنوان مقاله. نام مجلـه سال انتشار ماه**;** جلديا دوره انتشار(شماره): شماره صفحات

#### مثال:

Fisher GA, Sikic BI. Drug resistance in clinical oncology and hematology. Introduction. Hematol Oncol Clin North Am 1995 Apr;9(2):58-63

#### نكات مهم:

.1 اگر نويسندگان مقاله، شش نفر يا كمتر از شش نفر بودند، بايد نام همه آنان درج شود. در هنگام تايپ اسامي، بين هر اسم، يك ويرگول و سپس يك فاصله قرار دهيد. پس از تايپ آخرين اسم، به جاي ويرگول، نقطه بگذاريد. .2 اگر اسامي افراد بيش از شش نفر باشد، ابتدا نام شش نفر اول را تايپ كرده و پس از درج يك ويرگول و يك فاصله، عبارت "et al' را تايپ كنيد سپس يك نقطه و يک فاصله درج نماييد. .3 اولين حرف نام نويسنده (ها)، عنوان و همچنين كلمات و نامهاي خاص را با حروف بزرگ تايپ كنيد.

.4 نوشتن جلد و شماره مجله ضروري است. .5 عنوان مجله را مطابق سبك مدلاين Medline به صورت مخفف بنويسيد. British Journal of Urology جاي به Br J Urology :مانند

الگوي كلي مقالات فارسي: نام خانوادگي نويسنده، نام كوچك. عنوان مقاله. نام مجله، جلديا دوره انتشار، شماره (سال انتشار): شماره صفحات

مثال:

حاجي ترخاني، اميرحسن. جامعه پزشكي و استفاده از اطلاعات علمي. مجله دانشگاه علوم پزشكي ايران، سال اول، ش 2 (تابستان 1372) : 76-72

استناد به پاياننامه

الگوي كلي: نام خانوادگي نويسنده، نام كوچك. **"**عنوان پايان نامه.**"** مقطع تحصـيلي، دانشـكده، سال دفاع.

مثال:

گلعلي پور، محمد جعفر. "سير تكامل طبيعي و غير طبيعي مشتقات قوس اول برونشيال در جنين." پاياننامه دكتراي تخصصي، دانشكده پزشكي دانشگاه علوم پزشكي مشهد، 1374 .

استناد به كتاب:

الگوي كلي كتاب انگليسي: نام خانوادگي نويسنده حرف يا حروف اول نام كوچك. نام كتاب. شماره ويرايش. محل نشر: ناشر؛ سال انتشار. مثال:

Ringsven MK, Bond D. Gerontology and leadership skills for nurses. 2nd ed. Albany (NY): Delmar Publishers; 1996.

نكات مهم: 1 - اگر نويسندگان كتاب، شش نفر يا كمتر از شش نفر بودند، بايد نام همه آنان درج شود. در هنگام تايپ اسامي، بين هر اسم، يك ويرگول و سپس يك فاصله قرار دهيد. پس از تايپ آخرين اسم، به جاي ويرگول، نقطه بگذاريد. 2 - اگر اسامي افراد بيش از شش نفر باشد، ابتدا نام شش نفر اول را تايپ كرده و پس از درج يك ويرگول و يك فاصله، عبارت "et al" را تايپ كنيد سپس يک نقطه و يک فاصله درج نماييد. – اسامي افراد به همان ترتيب درج آنها در كتاب تايپ شوند. $\mathbin{\mathbb{I}}$ 2nd ed ; 4th ed ; 3rd ed :مثل ويرايش شماره الگوي كلي كتاب فارسي: نام خانوادگي نويسنده، نام كوچك. نام كتـاب. شـماره ويـرايش. محـل نشر: ناشر**;** سال انتشار.

مثال: (با يك نويسنده) حسيني، ابوالقاسم. اصول بهداشت رواني. مشهد: دانشگاه علوم پزشكي مشهد، 1371 . مثال: (با دو نويسنده) امتيازي، گيتي ; كريمي، محسن. مباني زيست مولكولي و مهندسي ژنتيك. ويرايش 2 . اصفهان: ماني، 1375 . مثال: (بيش از سه نويسنده) فرهودي، ابوالحسن و همكاران. بيماريهاي نقص ايمني، تشخيص و درمان . تهران: علمي، 1365 . ترجمه يك اثر: لانگمن، جان. رويان شناسي پزشكي لانگمن. ترجمه كورش عظيمي، مهدي صرافي. تهران: انديشه روشن، .1379 استناد به فصل يا بخشي از يك كتاب كه داراي نويسنده است: الگوي كلي كتاب انگليسي: نام خانوادگي نويسنده، حرف يا حروف اول نام كوچك. نـام فصـل. **in**: نام خانوادگي حرف يا حروف اول نام كوچك، ويراستار. نام كتاب. ويرايش. محل نشر: ناشـر ؛ سـال انتشار. شماره صفحات

مثال:

Phillips SJ, Whisnant JP. Hypertension and stroke. In: Laragh JH, Brenner BM, editors. Hypertension: pathophysiology, diagnosis, and management. 2nd ed. New York: Raven Press; 1995. p. 465-78.

الگوي كلي كتاب فارسي: نام خانوادگي نويسنده، نام كوچك. نام فصل. در: نام كتاب. گردآورنده نام و نام خـانوادگي. محـل نشر: ناشر، سال انتشار. مثال: فرهنگ، مهرداد. بيماريهاي آلرژيك كودكان. در: مسايل روزمره طب اطفال.گردآورنده محمد توكلي. تهران: دانشجو، . 1364 منابع الكترونيكي

اگر صفحه اينترنتي داراي نويسنده است مانند مثال زير عمل كنيد.

الگوي كلي: نام خانوادگي نويسنده حرف يا حروف اول نام كوچك. عنوان صـفحه (مـدرك). سـال انتشـار مطلـب. عنـوان سـايت. درج عبـارت **":at Available "** نشـاني اينترنتـي./ درج عبـارت **Accessed** تاريخ مشاهده صفحه.

مثال:

Kilmartin M. Women in GP: a strategy for women GPs. 2003. RACGP Online. Available at: URL:http://www.racgp.org.au/. Accessed Jul 30, 2003.

اگر صفحه اينترنتي نويسنده ندارد، ابتدا عنوان مطلب را درج كنيد:

High blood pressure in pregnancy. 2001. Available at: http://www.nhlbi.nih.gov/health/public/heart/hbp/hbp\_preg.htm Accessed Oct 21, 2002

مقاله يك مجله الكترونيكي موجود در پايگاه اطلاعاتي تمام متن

درج مشخصات مقاله مجله الكترونيكي مشابه مواردي است كه براي درج مشخصات مقاله انگليسـي بـه كـار ميبريد. تنها تفاوت، درج عبارت **[online serial [**بـه معنـاي **"** نشـريه الكترونيكـي **"** و ذكـر نـام پايگـاه اطلاعاتي مانند **Elsevier; proquest** و نظاير آن است.

#### مثال:

Rockwood K, Graham JE, Fay S. Goal setting and attainment in Alzheimer's disease patients treated with donepezil. J Neurol Neurosurg Psychiatry [serial] online] 2002; 73(5):500-507. Available from: Proquest, Accessed Dec 19, 2003.

كتاب الكترونيكي

The Oxford English dictionary [book on CD-ROM]. 2nd ed. New York: Oxford University Press; 1998.

مكاتبات با پست الكترونيكي

Smith P. New research projects in gastroenterology [online]. E-mail to Matthew Hart (mh@hospital.wa.gov.au) Feb 5, 2000.